# **Simulasi Penelusuran Berkas Cahaya pada Lensa Tipis**

*Catur Edi Widodo*

*Jurusan Fisika, FMIPA, Universitas Diponegoro*

#### *Abstract*

*A program to simulated trace the beam of light have been done with Python programming language version 4.2. Program was simulated trace the beam of light in the convergen lens and divergen lens. Program was constuct by functions of canvas, create line, button and motion in object oriented programming Python. Object simulation is the convergen lens and divergen lens with focus 10 cm and hight of object 4 cm.The result of simulation is graphical user interface with mouse interaction. The trace of beam of light indicate that this simulation is according to theory.*

#### *Abstrak*

*Telah dibuat program untuk mensimulasikan penelusuran berkas cahaya pada lensa tipis menggunakan bahasa pemrograman Python versi 4.2. Program berupa simulasi penelusuran berkas cahaya pada lensa cembung dan lensa cekung Program dibangun menggunakan fungsi-fungsi canvas, create line, button dan motion pada bahasa pemrograman berorientasi obyek yaitu Python. Obyek yang disimulasikan adalah lensa cembung dan cekung dengan jarak fokus 10 cm dan tinggi obyek 4 cm. Hasil simulasi berupa antarmuka dengan pengguna menggunakan media grafik dan interaksi dengan mouse. Hasil penelusuran berkas cahaya menunjukkan kesesuaian dengan teori.* 

#### **Pendahuluan**

Simulasi komputer dibuat untuk mempermudah manusia mempelajari, mengamati, dan meramalkan fenomenafenomena fisis yang mungkin terjadi. Pada prinsipnya simulasi dapat dilakukan dengan berbagai cara misalnya dengan deretan angka-angka, gambar, grafik, atau visualisai dengan komputer. Dengan simulasi berbasis komputer, biaya yang dikeluarkan dapat diperkecil karena permodelannya tidak harus dalam dunia nyata dengan ukuran yang sebenarnya. Dengan simulasi berbasis komputer, resiko kecelakaan riset dapat ditekan menjadi nol persen [1]. Dalam keadaan tertentu, simulasi dapat menggantikan eksperimen laboratorium. Beberapa analogi antara eksperimen laboratorium dan simulasi komputer dapat dilihat pada tabel 1.

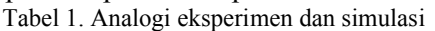

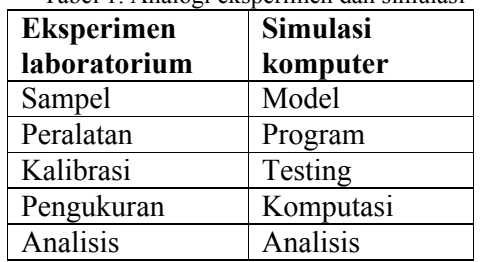

Simulasi komputer, seperti juga eksperimen laboratorium merupakan sarana yang dapat digunakan untuk mempelajari fenomena fisis yang kompleks. Simulasi komputer dapat digunakan untuk melengkapi eksperimen laboratorium sebagai sarana memperoleh pengetahuan secara praktis dan efektif.

Tujuan dari penelitian ini adalah untuk membuat simulasi komputer penelusuran berkas cahaya pada lensa tipis cembung dan cekung. Dengan adanya simulasi ini keterbatasan peralatan laboratorium optik dapat diatasi, sehingga eksperimen dapat berjalan lebih efektif.

## **Teori**

Alat optik sederhana yang paling penting adalah lensa tipis. Lensa tipis biasanya berbentuk lingkaran dan kedua melengkung. Kedua permukaannya dapat berbentuk cembung, cekung atau datar. Sumbu lensa merupakan garis lurus yang melewati pusat lensa dan tegak lurus terhadap permukaannya. Jika berkas-berkas paralel sejajar sumbu jatuh pada lensa cembung tipis, mereka akan

difokuskan pada suatu titik fokus, *F*. Berkas-berkas cahaya yang dari suatu titik pada benda yang jauh pada dasarnya paralel, sehingga dapat dikatakan bahwa: titik fokus merupakan titik bayangan untuk benda pada jarak tak hingga pada sumbu utama [2]. Berarti titik fokus lensa dapat ditemukan dengan dengan menentukan titik ketika berkas-berkas cahaya matahari dibentuk menjadi bayangan yang tajam. Jarak titik fokus dengan pusat disebut jarak fokus, f.

Untuk menemukan titik bayangan dapat digunakan dua titik berkas cahaya dengan aturan untuk lensa tipis cembung adalah sebagai berikut:

- 1. Berkas yang sejajar sumbu utama dibiaskan melalui titik fokus
- 2. Berkas yang melewati fokus dibiaskan sejajar sumbu utama
- 3. Berkas yang melewati pusat dibiaskan tanpa dibelokkan.

Aturan untuk lensa cekung hampir sama, yaitu:

- 1. Berkas yang sejajar sumbu utama dibiaskan seolah-olah dari titik fokus
- 2. Berkas yang mengarah fokus dibiaskan sejajar sumbu utama
- 3. Berkas yang melewati pusat dibiaskan tanpa dibelokkan

Dengan menggunakan aturan-aturan tersebut diperoleh rumus hubungan antara jarak benda *(So)*, jarak bayangan *(si)*, jarak fokus *(f)*, tinggi benda *(ho)*, dan tinggi bayangan *(hi)* sebagai berikut: *1/ho + 1/hi = 1/f dan ho/hi = so/si*

# **Metode**

## **1. Alat dan Bahan**

Alat dan bahan yang diperlukan dalam penelitian ini adalah:

- Satu set komputer dengan prosesor pentium dan monitor berwarna.
- Sistem operasi Windows
- Bahasa pemrograman Python

## **2. Tahapan**

Tahapan penelitian mengikuti alur pengembangan perangkat lunak paradigma waterfall yang meliputi analisis requirement / persyaratan, desain, implementasi, dan testing. Tahapan analisis kebutuhan meliputi penentuan fungsi-fungsi perangkat lunak. Sebagai masukan dalam analisis adalah deskripsi sistem yang akan dibangun. System yang akan dibangun terdiri dari system lensa cembung dan system lensa cekung dengan obyek benda tegak yang dapat digeser – geser dengan mouse menjauhi atau mendekati lensa. Jarak dan besar bayangan mengikuti rumus *1/ho + 1/hi = 1/f dan ho/hi = so/si.* Tahapan desain meliputi perancangan arsitektur sistem, antar muka dan algoritma yang siap diimplementasikan. Program didesain dengan orientasi obyek yang meliputi even, obyek, kelas dan user interface dengan memanfaatkan Tkinter pada Python. Tahapan implementasi berupa penulisan program (*coding*) berdasarkan algoritma yang telah dihasilkan oleh tahap desain. Program dilaksanakan dengan bahasa pemrograman Python menggunakan fungsi-fungsi kanvas, create line, button dan motion..

Tahapan testing atau pengujian dilakukan untuk mengetahui apakah program sudah benar. Pengujian berupa verifikasi apakah software yang dihasilkan sudah sesuai dengan spesifikasi yang diharapkan serta validasi apakah fungsifungsi yang terbentuk sudah benar/valid.

## **Listing Program**

```
from Tkinter import * 
root = Tk()canv = Canvas(root, width=800,
height=500)
xlensa=400
canv.create_oval(xlensa-5,250,
xlensa+5,350, width=0,
fill='yellow')
canv.create_line(0,300,800,300,wid
th=0, fill='blue')fokus=100
so=200
xso = xlensa-so
ho = 40a=xso
b=300-ho
si =0hi =0xsi=0
```
*Vol 11 , No.1, Januari 2008 hal. 19-22*

```
xhi=0
ai=0
hi=0
canv.create_line(a,300, a ,300-
ho,width=4, fill='brown')
def klik(event):
     global 
a,b,xlensa,so,xso,ho,xho,si,xsi,ai
,hi,xai,xhi,bi,fokus
     canv.delete(ALL)
     a=event.x
     b=event.y
     canv.create_line(a,300, a 
,300-ho,width=4, fill='brown')
    canv.create_oval(xlensa-5,250,
xlensa+5,350,
width=0,fill='yellow')
```

```
canv.create_line(0,300,800,300,wid
th=0, fill='blue') canv.create_line(400-
fokus,300, 400-fokus,305,width=5, 
fill='green')
```

```
canv.create_line(400+fokus,300, 
400+fokus,305,width=5, 
fill='green')
```

```
 canv.create_line(a,300-ho, 
400,300-ho, \overline{fill}='dark red')
     canv.create_line(400,300-ho, 
400+si,300+hi, fill='dark red')
     canv.create_line(a,300-ho, 
400+si,300+hi, fill='dark red')
     canv.create_line(a,300-ho, 
400,300, fill='dark red')
     canv.create_line(400,300-ho, 
400+fokus,300, fill='dark red')
    if so < fokus : 
canv.create_line(400,300, 400-
si,300-hi, fill='dark red')
     if so < fokus : 
canv.create_line(400+fokus,300, 
400+fokus+0.5*(fokus-si),300-
0.5*hi, fill='dark red')
    xso=a
     so=xlensa-xso
```

```
si= 1.00 / (1.00 / fokus -1.00/so)
```
 ai=xlensa + si hi=  $si * ho / so$ bi=300

```
 canv.create_line(ai,300, ai 
,300+hi,width=4, fill='orange')
   print 'so = ',so, ' si =
',si,' ho = ',ho, ' hi = ',
hi
canv.bind('<B1-Motion>', klik)
canv.pack()
root.mainloop()
#canv.bind('<Double-1>', klik)
#canv.bind ('<ButtonPress-
1', klik)
```
#### **Hasil dan Pembahasan**

Setelah melalui tahapan-tahapan requiremen hingga pengujian, diperoleh hasil simulasi penelusuran berkas untuk lensa cembung dan cekung seperti pada gambar 1 dan gambar 2. Dari hasil simulasi simulasi penelusuran berkas untuk lensa seperti pada gambar 1. (untuk lensa cembung) dan gambar 2. (untuk lensa cekung) dapat dilihat bahwa tampilan hasil program terdiri dari sebuah lensa, benda (obyek) dan bayangan serta garis-garis penelusuran berkas-berkas cahaya untuk mendapatkan bayangan benda. Dengan menggunakan mouse, kursor dapat diarahkan untuk menggerakkan obyek benda ke kiri atau ke kanan. Jarak dan tinggi bayangan otomatis akan berubah menurut rumus yang diberikan

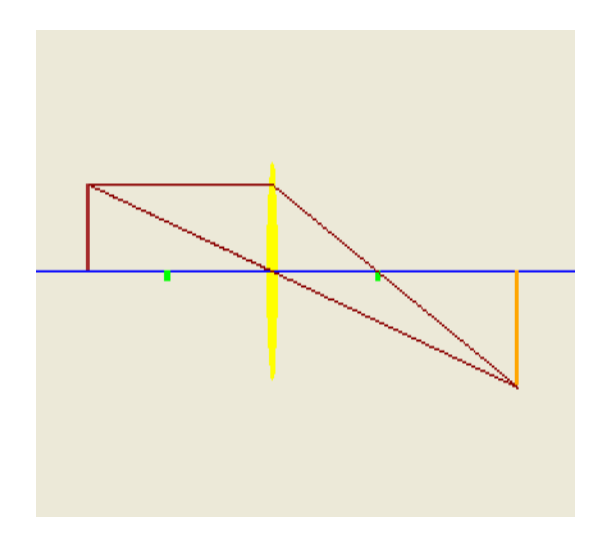

Gambar 1. Penelusuran berkas pada lensa cembung

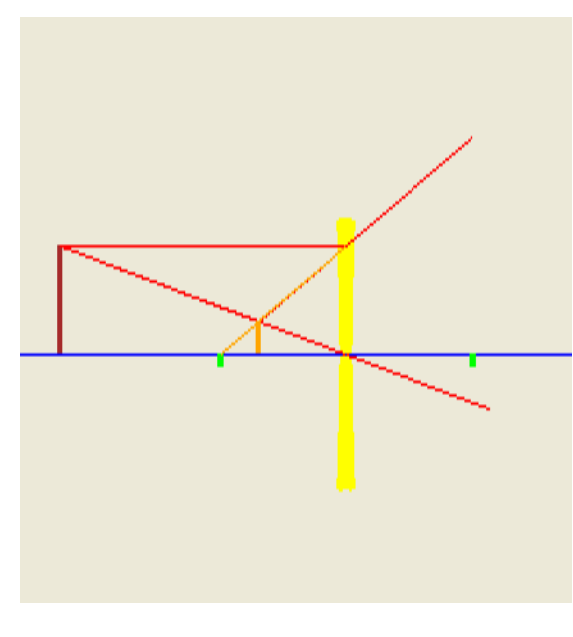

Gambar 2. Penelusuran berkas pada lensa cekung

# **Kesimpulan**

Dari hasil simulasi penelusuran berkas cahaya pada lensa tipis cembung maupun cekung ini diperoleh kesimpulan sebagai berikut:

- 1. Telah berhasil dibut program simulasi penelusuran berkas cahaya untuk lensa cembung dan cekung.
- 2. Untuk membuat simulasi visual dengan bahasa pemrograman Python dapat digunakan fungsi-fungsi canvas, create line, button, dan motion.
- 3. Simulasi berjalan dengan benar sesuai dengan teori

## **Daftar Pustaka**

- [1] Setiawan, S., 1990, "Sistem Simulasi", Andi Offset, Yogyakarta
- [2] Giancoli, D., 1998, "Fisika" (terjemahan), Penerbit Erlangga, Jakarta.